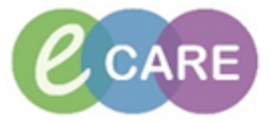

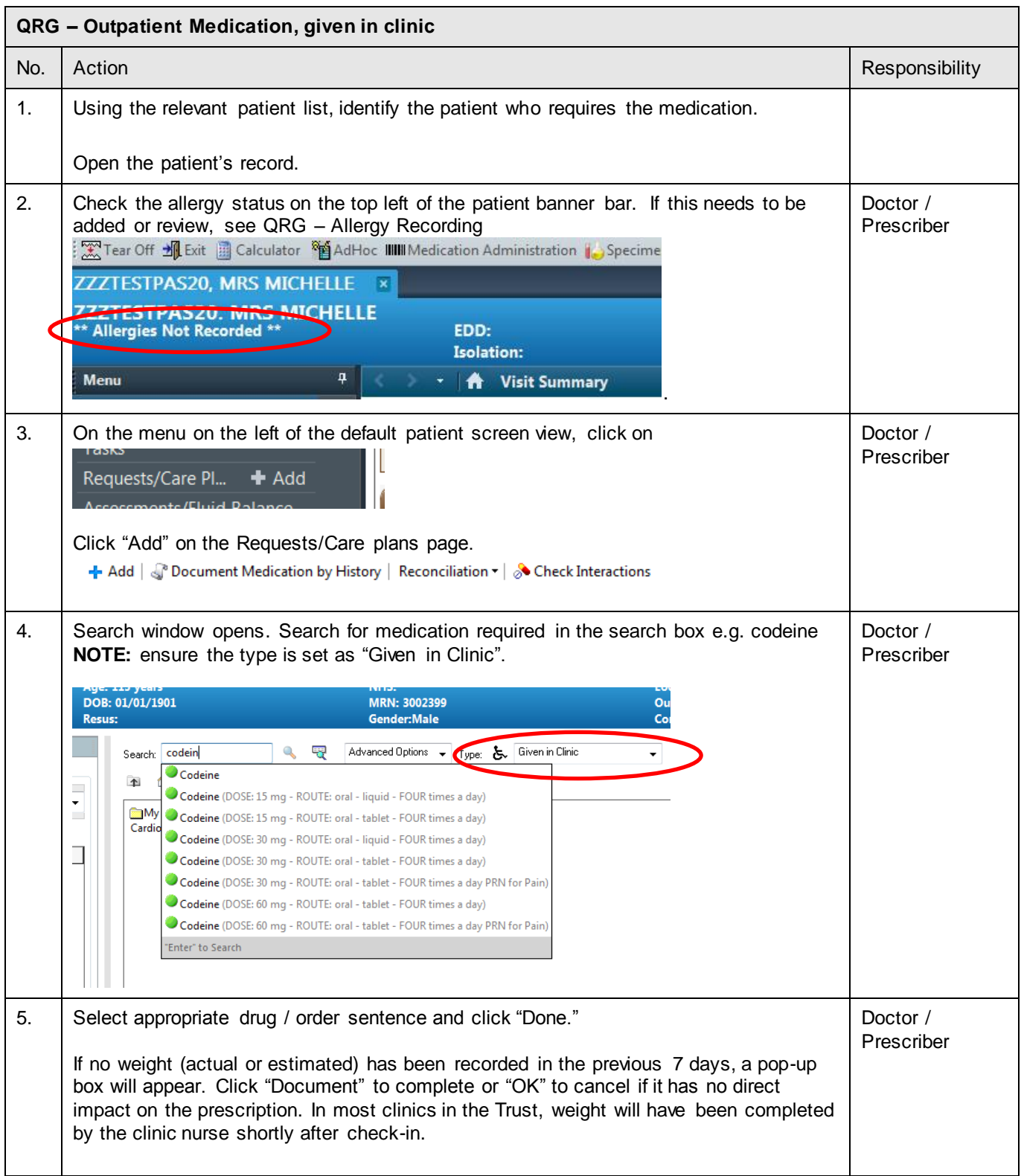

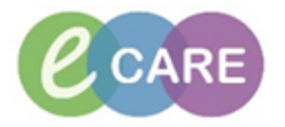

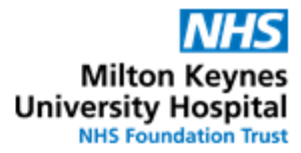

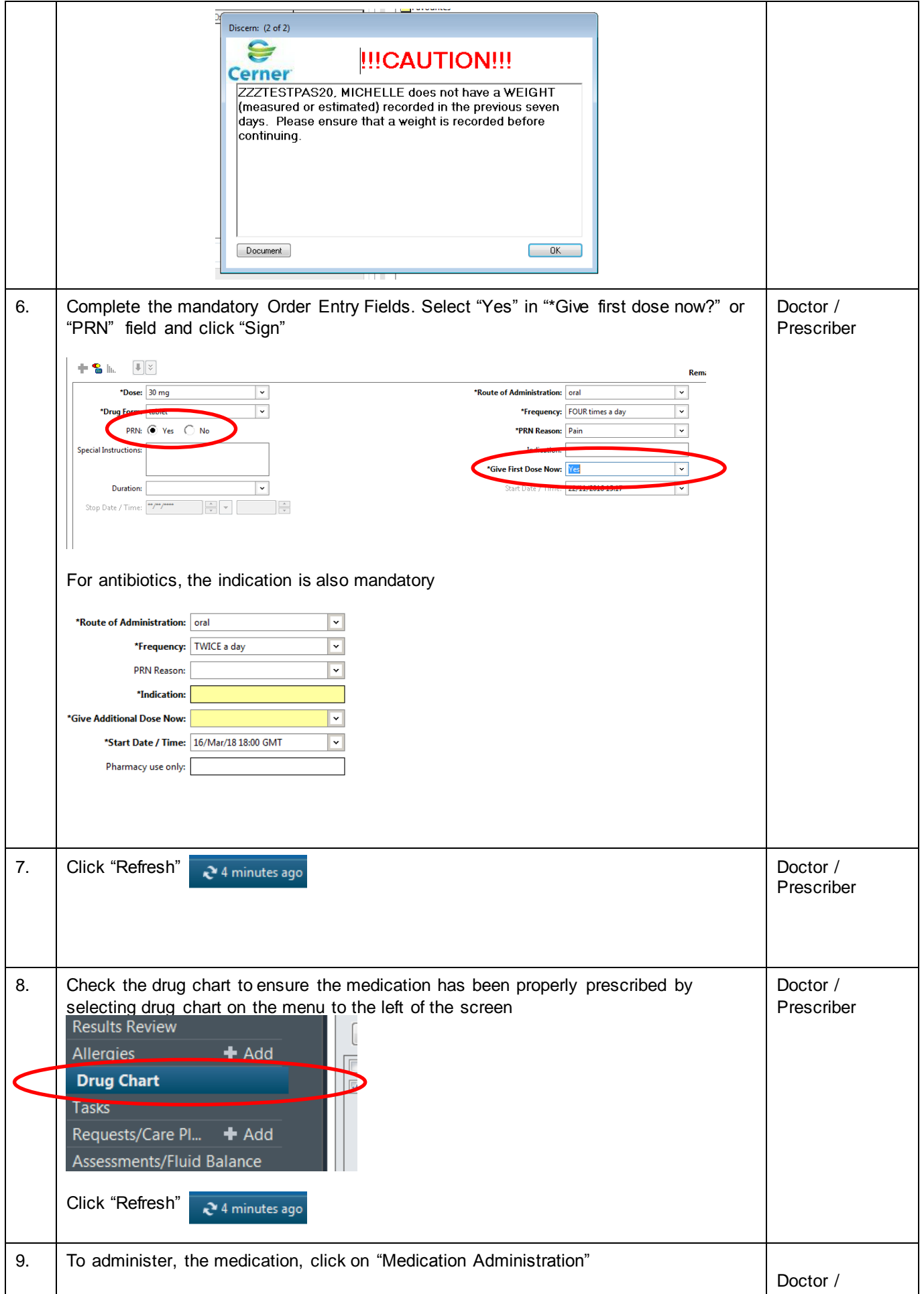

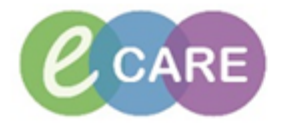

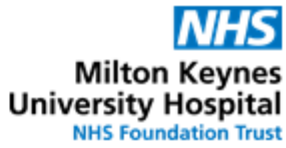

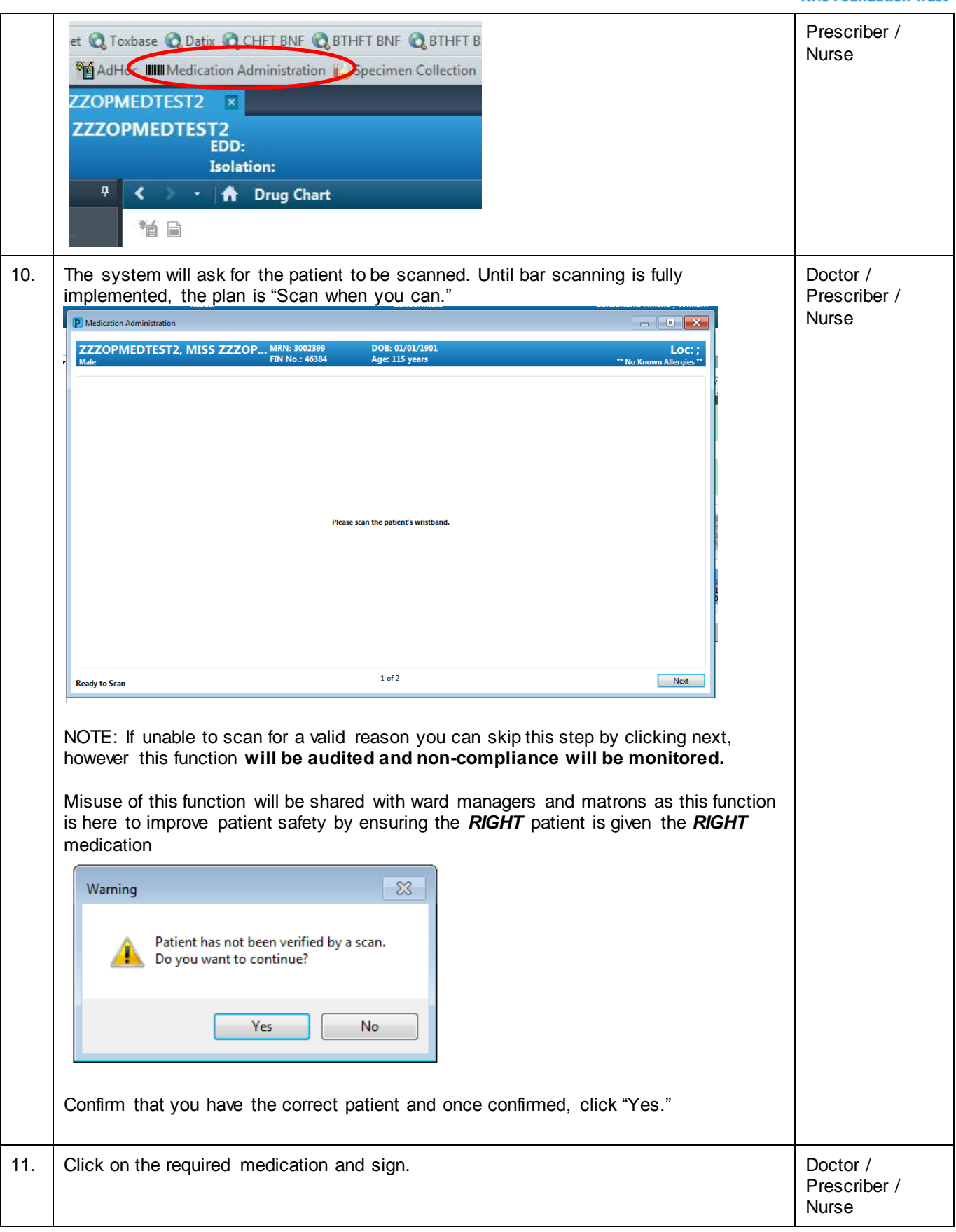

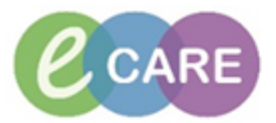

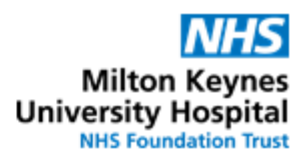

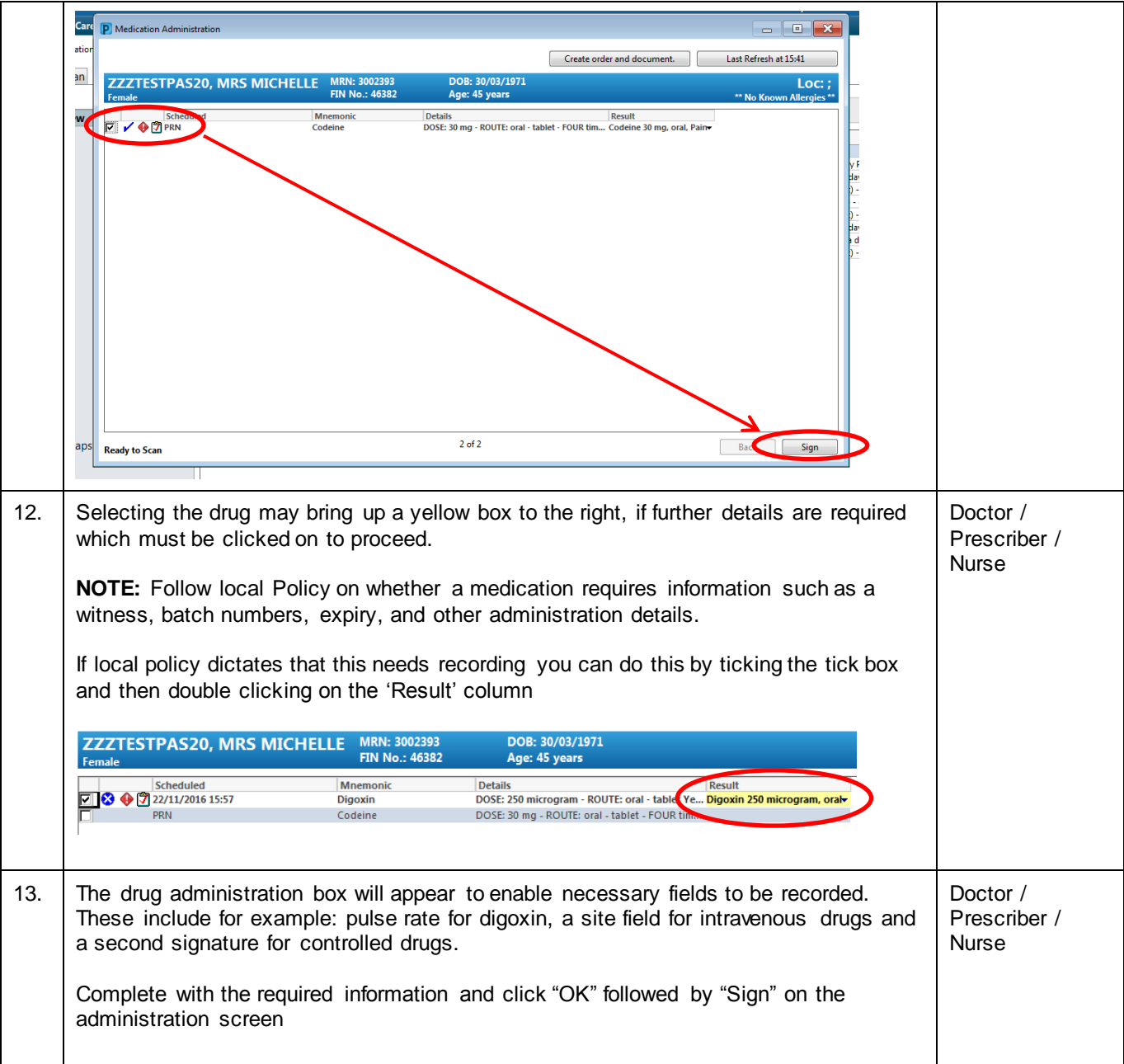

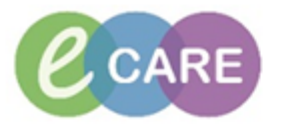

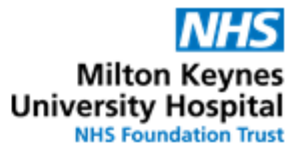

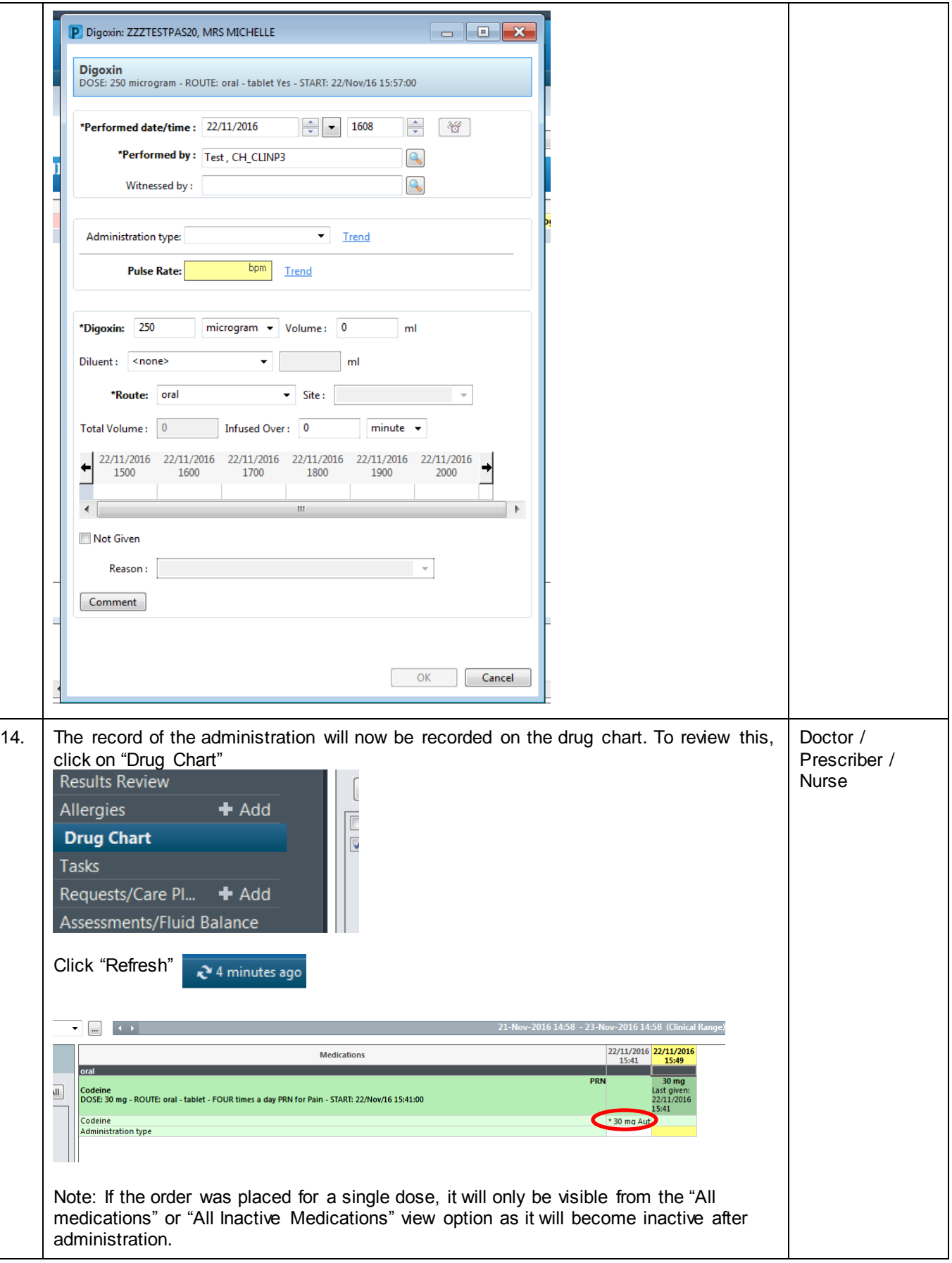

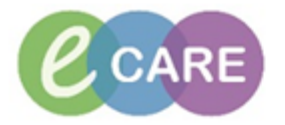

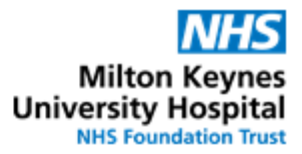

 $\blacktriangleright$   $\lceil \dots \rceil$ All Active Medications (System)  $\left\langle \mathbf{q}\right\rangle$  is a **All Active Medications (System)** All Inactive Medications (System) All Medications (System) All Orders with Active Tasks in Time Range Medications (System) All Suspended, Incomplete, and Pending Complete Medications (System) One Time Doses - Active (System) One Time Doses - Active and Inactive (System)